## **How To Draw A Hexagon On Graph Paper**

Getting the books **How To Draw A Hexagon On Graph Paper** now is not type of challenging means. You could not only going taking into consideration ebook accrual or library or borrowing from your contacts to way in them. This is an agreed easy means to specifically acquire guide by on-line. This online declaration How To Draw A Hexagon On Graph Paper can be one of the options to accompany you taking into consideration having additional time.

It will not waste your time. tolerate me, the e-book will completely look you extra event to read. Just invest little get older to approach this on-line declaration **How To Draw A Hexagon On Graph Paper** as capably as evaluation them wherever you are now.

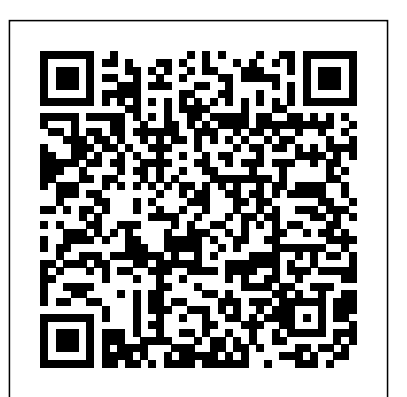

#### How to Draw a Hexagon Step by Step | Our **Pastimes**

**How to draw a regular hexagon, square and triangle - BBC ...**

Welcome to the hexagon calculator, A handy tool when dealing with any regular hexagon. The hexagon shape is one of the most popular shapes in nature, from honeycomb patterns to hexagon tiles for mirrors - its uses are almost endless.Here we do not only explain why the 6-sided polygon is so popular, but also how to correctly draw hexagon sides.

#### **Hexagon - Wikipedia**

A simple, step-by-step guide showing how to draw a regular hexagon, square and triangle, aimed at children between the ages of 11 and 14.

#### How To Draw A Hexagon

How to Draw a Regular Hexagon with Only a Ruler: 11 Steps

How to draw a regular hexagon knowing the length of one ... Constructing a regular 5-sided polygon given the measurement of one of it´s side, using a compass and a 45º set-square. This YouTube channel is dedicated to ...

# **How to construct a regular hexagon inscribed in a circle ...**

How to construct (draw) a regular hexagon inscribed in a circle with a compass and straightedge or ruler. This is the largest hexagon that will fit in the circle, with each vertex touching the circle. Ina regular hexagon, the side length is equal to the distance from the center to a vertex, so we use this fact to set the compass to the proper side length, then step around the circle marking ...

#### **Howto drawpentagon, hexagon and other polygons** your side that you want your hexagon to be. Step 2. **in Python ...**

*How to draw a hexagon: using compass and handdrawn - Let ...*

A hexagon is a six-sided shape with lines of equal length. The internal angles of each of these lines, as they are connected, comes out to be 120 degrees. To properly draw one of these shapes, there are several ways to approach the task. *How To Draw A Hexagon*

Start by drawing a dot for the middle of your hexagon. Then, draw a faint line of the same length above and below the dot and mark the ends of the lines with dots. Next, draw a faint horizontal line halfway between your central dot and each of the dots at the end of the vertical lines. Make the length the same as the vertical lines.

*3 Ways to Draw a Hexagon - wikiHow* Python – Draw Hexagon Using Turtle Graphics Last Updated: 26-05-2020. In this article, we will learn how to make a Hexagon using Turtle Graphics in Python. For that lets first know what is Turtle Graphics. Turtle graphics.

#### Is there a simple way to draw a hexagon with a known width ...

hexagon(10,5,8) 4 Comments. Show Hide 1 older comment. Maimouna Louche on 7 Aug 2012 ... Hexagon Calculator | 6 - Sided Polygon Steps 1-3 are there to draw this circle, and from then on the constructions are the same. The center of the circle is found using the fact that the *- GeeksforGeeks* radius of a regular hexagon (distance from the center to a vertex) is equal to the length of each side. See Definition of a Hexagon. Proof. The image below is the final drawing from the above animation.

## *How to draw a Hexagon: Regular, Perfect, From a Square*

With some basic trigonometry and estimated irrational values, definitely. Without those, I'm not sure, so I'll leave those methods to others. Since a regular hexagon can be divided into six congruent equilateral triangles by dividing it using its ...

Drawing a hexagon is simple and straightforward if you follow your recommendations! In touch, think ruler and a protractor to draw an ideal hexagon. For a rougher hexagon, try using a round shape and a ruler to point your hand. *How To Draw A Hexagon, Step by Step, Drawing Guide, by ...* The simplest way to draw a hexagon in AutoCAD is to use the polygon tool, entering six as the number of sides. If you know the radius you'd like to use, then you can choose to size the polygon from the center. You can then choose if you want the hexagon inscribed within the radius, or circumscribed outside the radius.

Loosely-defined, a hexagon is any polygon with six sides, but a regular hexagon features six equal

sides and six equal angles. Look at pictures of hexagons to get a better idea of what you're drawing. In a pinch, consider simply tracing an existing picture of a hexagon. Use a ruler and a protractor to draw a perfect hexagon.

## **How Do I Draw a Hexagon in AutoCAD? | Techwalla**

just tracing an accessible image of a hexagon. Apply a **How to construct a regular hexagon given one side with ...**

Construct a precise hexagon using a compass or learn how to draw hexagon from six triangles by hand. The first hexagon is constructed precisely using a compass, and drawn with a ruler. That way we get a geometrically perfect hexagon. How To Draw A Hexagon - 99 howto How to draw pentagon, hexagon and other polygons in Python Turtle? Polygon is a n-sided closed figure. All the sides of a polygon are of equal length. The naming of a polygon depends on how many sides it is having. An exterior angle of a polygon is 360/(number of sides). So, for a pentagon, it will be 72. For a hexagon, it will be 60. And so on.

# *Python - Draw Hexagon Using Turtle Graphics*

The regular hexagon has Dih 6 symmetry, order 12. There are three dihedral subgroups: Dih 3, Dih 2, and Dih 1, and four cyclic subgroups:  $Z$  6, Z 3, Z 2, and Z 1.. These symmetries express nine distinct symmetries of a regular hexagon. John Conway labels these by a letter and group order. r12 is full symmetry, and a1 is no symmetry.p6, an isogonal hexagon constructed by three mirrors can ...

#### How to Draw a Hexagon Step by Step for Kids - YouTube

How to draw a Hexagon. Artist: kaiser / August 24, 2012 . 100% (1 votes) Step 1. Select the length of Set the compass to that length. Step 3. Draw a circle with the compass. Step 4. Make a mark on the circle. Can be anywhere but ...

Thanks for watching our Channel. How to Draw a Hexagon Step by Step for Kids how to draw a hexagon without a compass, how to draw a hexagon, how to draw a he...